## よくあるご質問 ◆東京海上日動火災保険株式会社◆

 $\Omega$ 

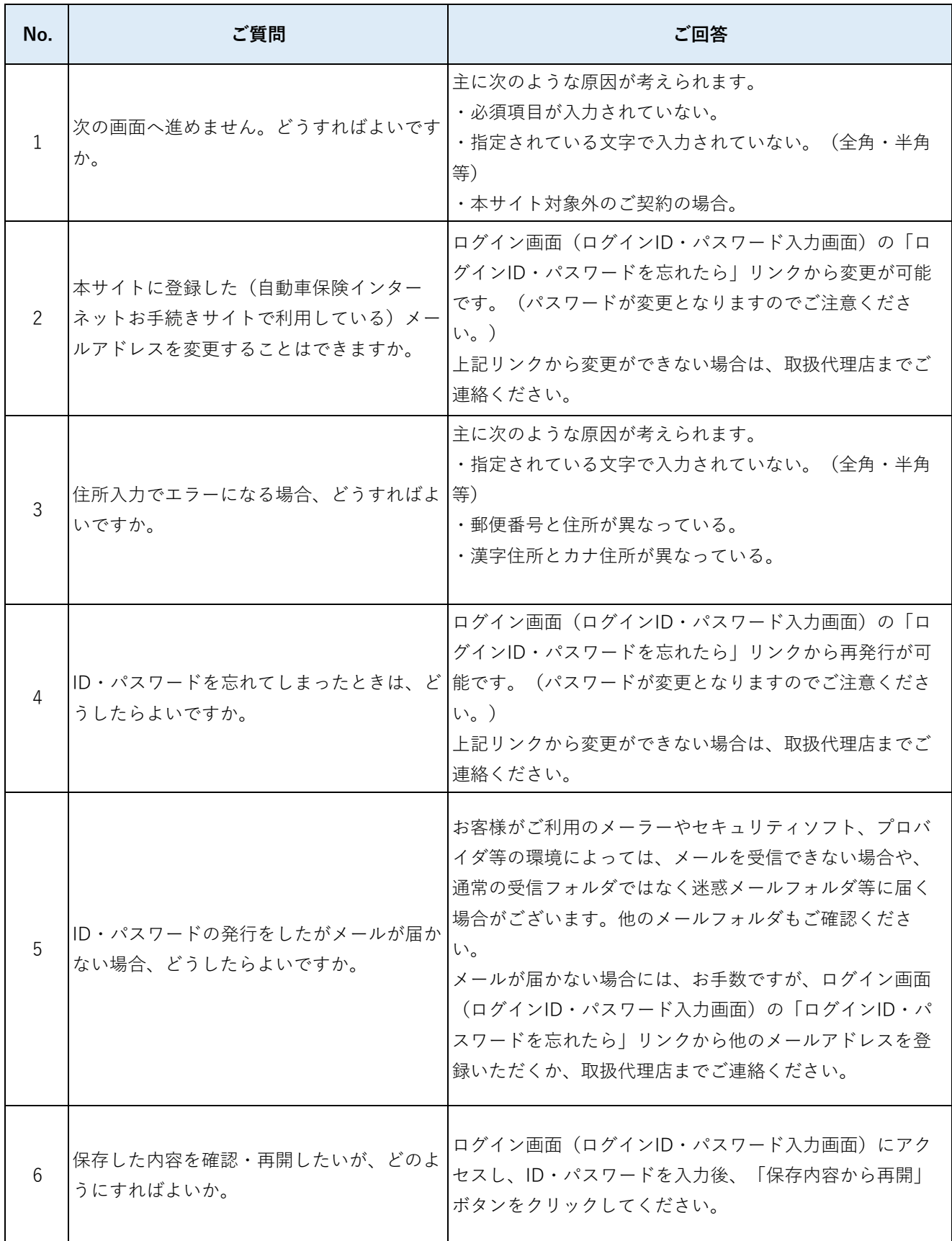

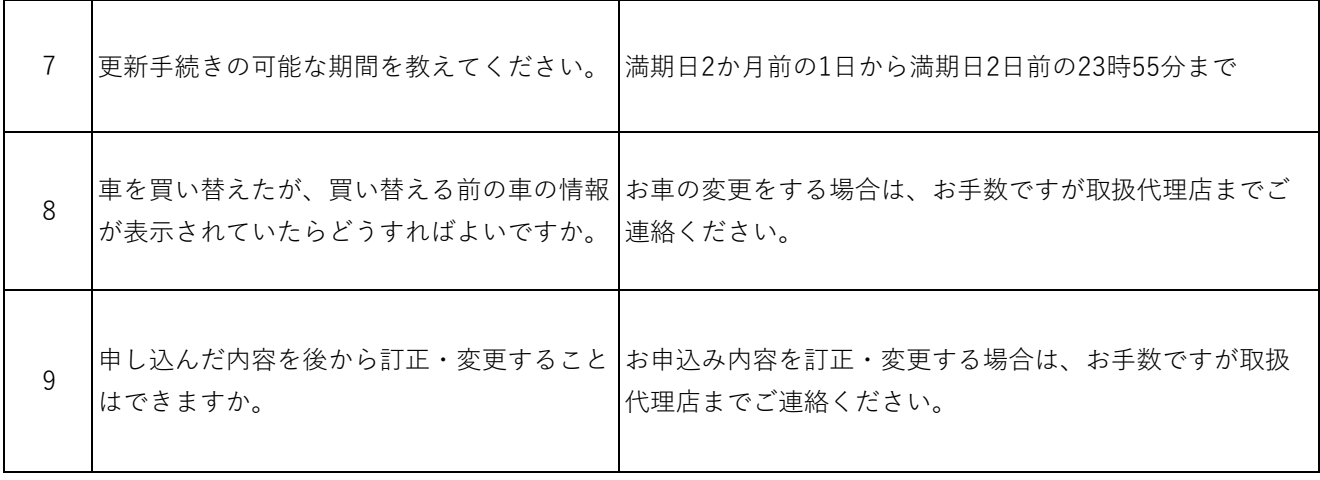